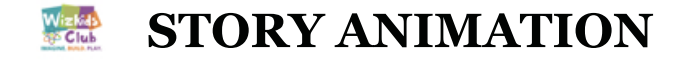

## Create a scary story in Scratch that involved two characters telling each other a ghost story

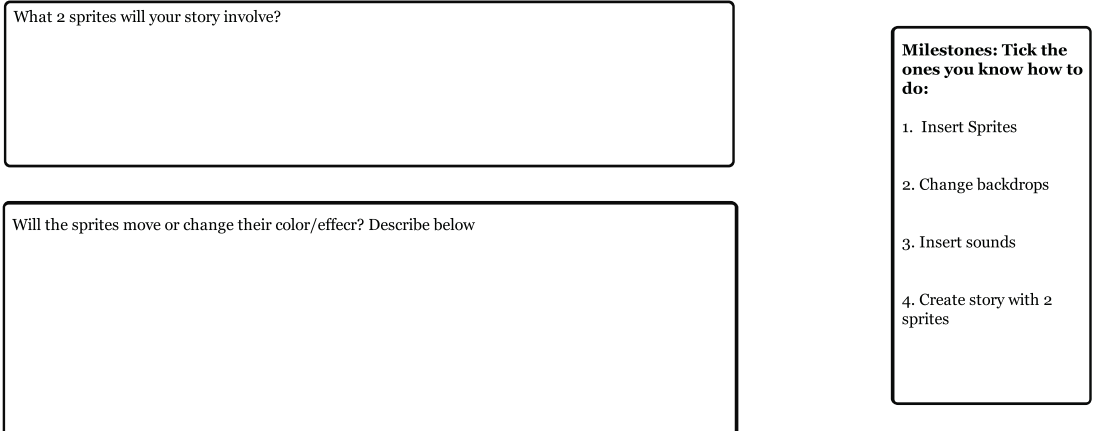

Write down what your story will be about?

What type of background will you have in your story? One, two or more?

What sort of music will you use?

Now go ahead and create it! Email me the audio file once done. sumita@wizkidsclub.com